# **Foreman - Bug #1687**

# **install from dev branch with mysql adapter does not work**

06/16/2012 01:24 PM - Jason Gerry

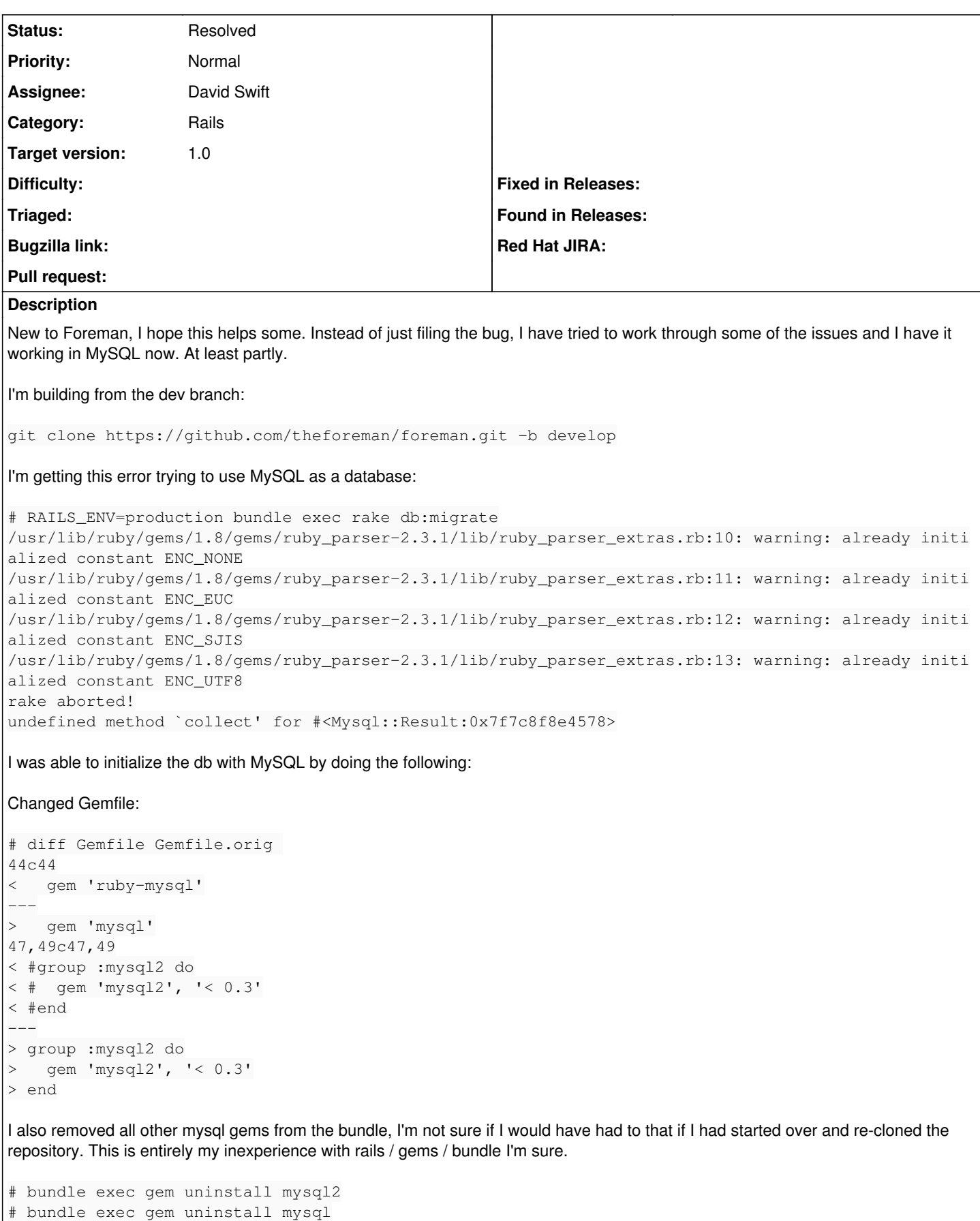

then I set adapter to mysql in database.yml

production: adapter: mysql database: foreman username: foreman password: \*\*\*\*\*\*\* encoding: utf8 reconnect: false pool: 5 timeout: 5000 host: localhost socket: /var/lib/mysql/mysql.sock

I had to explicitly set the socket since it was defaulting to looking in /tmp/, this solved the issue. I suspect this will vary by distribution? I'm running on Centos 6.2.

Another note: I had to install into an empty database, trying to run db:migrate on my puppet stored config db gave me another error:

\*\* Invoke db:migrate (first\_time) \*\* Invoke environment (first\_time) \*\* Execute environment \*\* Execute db:migrate == ChangeHostBuildDefaultToFalse: migrating ================================== -- change\_column(:hosts, :build, :boolean, {:default=>false})  $\rightarrow 0.0154s$ rake aborted! An error has occurred, all later migrations canceled:

I was hoping to share the same db between puppet and foreman, according to:

[http://theforeman.org/projects/foreman/wiki/Puppet\\_Facts](http://theforeman.org/projects/foreman/wiki/Puppet_Facts)

I think this should be possible but the docs aren't totally clear to me, it does say if you use the same db that facts can be shared. I am using the "storeconfigs" param in puppet.conf, also using the "thin\_storeconfigs" param, maybe this only works on the full storeconfig without thin\_?

I'm happy to try and more thoroughly test some of this stuff, I hope this is helpful in some way. Thanks.

# **Associated revisions**

# **Revision 611c27df - 06/21/2012 07:12 AM - Ohad Levy**

fixes #1687 ensure that audit errors do not break db migrations

# **History**

# **#1 - 06/21/2012 04:43 AM - Ohad Levy**

- *Category set to Rails*
- *Assignee set to David Swift*
- *Target version set to 1.0*

fixed by upgrading to rails 3.0.15

# **#2 - 06/21/2012 04:43 AM - Ohad Levy**

*- Status changed from New to Resolved*

# **#3 - 06/21/2012 05:41 AM - Lex Rivera**

Maybe that's related. Also trying to install with mysql, currently fails with [pre]

AddInternalAuth: migrating == -- add\_column(:users, :password\_hash, :string, {:limit=>128}) rake aborted! An error has occurred, all later migrations canceled:

Mysql::Error: Duplicate column name 'password\_hash': ALTER TABLE `users` ADD `password\_hash` varchar(128) /opt/foreman/vendor/ruby/1.8/gems/activerecord-3.0.15/lib/active\_record/connection\_adapters/mysql\_adapter.rb:289:in `query' /opt/foreman/vendor/ruby/1.8/gems/activerecord-3.0.15/lib/active\_record/connection\_adapters/mysql\_adapter.rb:289:in `execute' /opt/foreman/vendor/ruby/1.8/gems/activerecord-3.0.15/lib/active\_record/connection\_adapters/abstract\_adapter.rb:202:in `log' /opt/foreman/vendor/ruby/1.8/gems/activesupport-3.0.15/lib/active\_support/notifications/instrumenter.rb:21:in `instrument' /opt/foreman/vendor/ruby/1.8/gems/activerecord-3.0.15/lib/active\_record/connection\_adapters/abstract\_adapter.rb:200:in `log' /opt/foreman/vendor/ruby/1.8/gems/activerecord-3.0.15/lib/active\_record/connection\_adapters/mysql\_adapter.rb:289:in `execute' /opt/foreman/vendor/ruby/1.8/gems/activerecord-3.0.15/lib/active\_record/connection\_adapters/mysql\_adapter.rb:474:in `add\_column' /opt/foreman/vendor/ruby/1.8/gems/activerecord-3.0.15/lib/active\_record/migration.rb:385:in `send' /opt/foreman/vendor/ruby/1.8/gems/activerecord-3.0.15/lib/active\_record/migration.rb:385:in `method\_missing' /opt/foreman/vendor/ruby/1.8/gems/activerecord-3.0.15/lib/active\_record/migration.rb:361:in `say\_with\_time' /usr/lib/ruby/1.8/benchmark.rb:293:in `measure' /opt/foreman/vendor/ruby/1.8/gems/activerecord-3.0.15/lib/active\_record/migration.rb:361:in `say\_with\_time' /opt/foreman/vendor/ruby/1.8/gems/activerecord-3.0.15/lib/active\_record/migration.rb:381:in `method\_missing' /opt/foreman/db/migrate/20100628123400\_add\_internal\_auth.rb:3:in `up\_without\_benchmarks' /opt/foreman/vendor/ruby/1.8/gems/activerecord-3.0.15/lib/active\_record/migration.rb:314:in `send' /opt/foreman/vendor/ruby/1.8/gems/activerecord-3.0.15/lib/active\_record/migration.rb:314:in `migrate' /usr/lib/ruby/1.8/benchmark.rb:293:in `measure' /opt/foreman/vendor/ruby/1.8/gems/activerecord-3.0.15/lib/active\_record/migration.rb:314:in `migrate' /opt/foreman/vendor/ruby/1.8/gems/activerecord-3.0.15/lib/active\_record/migration.rb:397:in `\_\_send\_\_' /opt/foreman/vendor/ruby/1.8/gems/activerecord-3.0.15/lib/active\_record/migration.rb:397:in `migrate' /opt/foreman/vendor/ruby/1.8/gems/activerecord-3.0.15/lib/active\_record/migration.rb:539:in `migrate' /opt/foreman/vendor/ruby/1.8/gems/activerecord-3.0.15/lib/active\_record/migration.rb:615:in `call' /opt/foreman/vendor/ruby/1.8/gems/activerecord-3.0.15/lib/active\_record/migration.rb:615:in `ddl\_transaction' /opt/foreman/vendor/ruby/1.8/gems/activerecord-3.0.15/lib/active\_record/migration.rb:538:in `migrate' /opt/foreman/vendor/ruby/1.8/gems/activerecord-3.0.15/lib/active\_record/migration.rb:525:in `each' /opt/foreman/vendor/ruby/1.8/gems/activerecord-3.0.15/lib/active\_record/migration.rb:525:in `migrate' /opt/foreman/vendor/ruby/1.8/gems/activerecord-3.0.15/lib/active\_record/migration.rb:435:in `up' /opt/foreman/vendor/ruby/1.8/gems/activerecord-3.0.15/lib/active\_record/migration.rb:417:in `migrate' /opt/foreman/vendor/ruby/1.8/gems/activerecord-3.0.15/lib/active\_record/railties/databases.rake:151 /opt/foreman/vendor/ruby/1.8/gems/rake-0.9.2.2/lib/rake/task.rb:205:in `call' /opt/foreman/vendor/ruby/1.8/gems/rake-0.9.2.2/lib/rake/task.rb:205:in `execute' /opt/foreman/vendor/ruby/1.8/gems/rake-0.9.2.2/lib/rake/task.rb:200:in `each' /opt/foreman/vendor/ruby/1.8/gems/rake-0.9.2.2/lib/rake/task.rb:200:in `execute' /opt/foreman/vendor/ruby/1.8/gems/rake-0.9.2.2/lib/rake/task.rb:158:in `invoke\_with\_call\_chain' /usr/lib/ruby/1.8/monitor.rb:242:in `synchronize' /opt/foreman/vendor/ruby/1.8/gems/rake-0.9.2.2/lib/rake/task.rb:151:in `invoke\_with\_call\_chain' /opt/foreman/vendor/ruby/1.8/gems/rake-0.9.2.2/lib/rake/task.rb:144:in `invoke' /opt/foreman/vendor/ruby/1.8/gems/rake-0.9.2.2/lib/rake/application.rb:116:in `invoke\_task' /opt/foreman/vendor/ruby/1.8/gems/rake-0.9.2.2/lib/rake/application.rb:94:in `top\_level' /opt/foreman/vendor/ruby/1.8/gems/rake-0.9.2.2/lib/rake/application.rb:94:in `each' /opt/foreman/vendor/ruby/1.8/gems/rake-0.9.2.2/lib/rake/application.rb:94:in `top\_level' /opt/foreman/vendor/ruby/1.8/gems/rake-0.9.2.2/lib/rake/application.rb:133:in `standard\_exception\_handling' /opt/foreman/vendor/ruby/1.8/gems/rake-0.9.2.2/lib/rake/application.rb:88:in `top\_level' /opt/foreman/vendor/ruby/1.8/gems/rake-0.9.2.2/lib/rake/application.rb:66:in `run' /opt/foreman/vendor/ruby/1.8/gems/rake-0.9.2.2/lib/rake/application.rb:133:in `standard\_exception\_handling' /opt/foreman/vendor/ruby/1.8/gems/rake-0.9.2.2/lib/rake/application.rb:63:in `run' /opt/foreman/vendor/ruby/1.8/gems/rake-0.9.2.2/bin/rake:33 /opt/foreman/vendor/ruby/1.8/bin/rake:19:in `load' /opt/foreman/vendor/ruby/1.8/bin/rake:19 Tasks: TOP => db:migrate [/pre]

## **#4 - 06/21/2012 05:46 AM - Ohad Levy**

this does not seems related, as you have a db migration failure.

I'm not sure exactly why do you get that as it claims the db migration that was already done (or that specific db column exists), any idea why? did you had failures before / manual tweaks on the db?

#### **#5 - 06/21/2012 06:10 AM - Lex Rivera**

there is no manual tweaks to db. I also tried performing dropping DB and performing another migration and it fails on same step. Here is what happens on clean migration:

```
== AddInternalAuth: migrating ========
-- add_column(:users, :password_hash, :string, {:limit=>128})
   - 0.0046s
 -- add_column(:users, :password_salt, :string, {:limit=>128})
   - 0.0044s
rake aborted!
An error has occurred, all later migrations canceled:
changes is defined by ActiveRecord
/opt/foreman/vendor/ruby/1.8/gems/activerecord-3.0.15/lib/active_record/attribute_methods.rb:23:in `instance_m
ethod_already_implemented?'
/opt/foreman/vendor/ruby/1.8/gems/activemodel-3.0.15/lib/active_model/attribute_methods.rb:280:in `define_attr
```
ibute\_methods' /opt/foreman/vendor/ruby/1.8/gems/activemodel-3.0.15/lib/active\_model/attribute\_methods.rb:279:in `each' /opt/foreman/vendor/ruby/1.8/gems/activemodel-3.0.15/lib/active\_model/attribute\_methods.rb:279:in `define\_attr ibute\_methods' /opt/foreman/vendor/ruby/1.8/gems/activemodel-3.0.15/lib/active\_model/attribute\_methods.rb:278:in `each' /opt/foreman/vendor/ruby/1.8/gems/activemodel-3.0.15/lib/active\_model/attribute\_methods.rb:278:in `define\_attr ibute\_methods' /opt/foreman/vendor/ruby/1.8/gems/activerecord-3.0.15/lib/active\_record/attribute\_methods.rb:13:in `define\_att ribute\_methods' /opt/foreman/vendor/ruby/1.8/gems/activerecord-3.0.15/lib/active\_record/attribute\_methods.rb:51:in `respond\_to ?' /opt/foreman/vendor/ruby/1.8/gems/activerecord-3.0.15/lib/active\_record/base.rb:1874:in `populate\_with\_current \_scope\_attributes' /opt/foreman/vendor/ruby/1.8/gems/activerecord-3.0.15/lib/active\_record/base.rb:1874:in `each' /opt/foreman/vendor/ruby/1.8/gems/activerecord-3.0.15/lib/active\_record/base.rb:1874:in `populate\_with\_current \_scope\_attributes' /opt/foreman/vendor/ruby/1.8/gems/activerecord-3.0.15/lib/active\_record/base.rb:1411:in `initialize' /opt/foreman/vendor/ruby/1.8/gems/activerecord-3.0.15/lib/active\_record/reflection.rb:173:in `new' /opt/foreman/vendor/ruby/1.8/gems/activerecord-3.0.15/lib/active\_record/reflection.rb:173:in `build\_associatio n' /opt/foreman/vendor/ruby/1.8/gems/activerecord-3.0.15/lib/active\_record/associations/association\_collection.rb :500:in `create\_record' /opt/foreman/vendor/ruby/1.8/gems/activerecord-3.0.15/lib/active\_record/base.rb:1127:in `with\_scope' /opt/foreman/vendor/ruby/1.8/gems/activerecord-3.0.15/lib/active\_record/associations/association\_collection.rb :499:in `send' /opt/foreman/vendor/ruby/1.8/gems/activerecord-3.0.15/lib/active\_record/associations/association\_collection.rb :499:in `create\_record' /opt/foreman/vendor/ruby/1.8/gems/activerecord-3.0.15/lib/active\_record/associations/association\_collection.rb :271:in `create' /opt/foreman/vendor/ruby/1.8/gems/audited-3.0.0.rc1/lib/audited/auditor.rb:218:in `write\_audit' /opt/foreman/vendor/ruby/1.8/gems/activesupport-3.0.15/lib/active\_support/callbacks.rb:414:in `\_run\_audit\_call backs' /opt/foreman/vendor/ruby/1.8/gems/activesupport-3.0.15/lib/active\_support/callbacks.rb:94:in `send' /opt/foreman/vendor/ruby/1.8/gems/activesupport-3.0.15/lib/active\_support/callbacks.rb:94:in `run\_callbacks' /opt/foreman/vendor/ruby/1.8/gems/audited-3.0.0.rc1/lib/audited/auditor.rb:218:in `write\_audit' /opt/foreman/vendor/ruby/1.8/gems/audited-3.0.0.rc1/lib/audited/auditor.rb:200:in `audit\_create' /opt/foreman/vendor/ruby/1.8/gems/activesupport-3.0.15/lib/active\_support/callbacks.rb:424:in `\_run\_create\_cal lbacks' /opt/foreman/vendor/ruby/1.8/gems/activerecord-3.0.15/lib/active\_record/callbacks.rb:277:in `create' /opt/foreman/vendor/ruby/1.8/gems/activerecord-3.0.15/lib/active\_record/persistence.rb:257:in `create\_or\_updat e' /opt/foreman/vendor/ruby/1.8/gems/activerecord-3.0.15/lib/active\_record/callbacks.rb:273:in `create\_or\_update' /opt/foreman/vendor/ruby/1.8/gems/activesupport-3.0.15/lib/active\_support/callbacks.rb:429:in `\_run\_save\_callb acks' /opt/foreman/vendor/ruby/1.8/gems/activerecord-3.0.15/lib/active\_record/callbacks.rb:273:in `create\_or\_update' /opt/foreman/vendor/ruby/1.8/gems/activerecord-3.0.15/lib/active\_record/persistence.rb:40:in `save' /opt/foreman/vendor/ruby/1.8/gems/activerecord-3.0.15/lib/active\_record/validations.rb:43:in `save' /opt/foreman/vendor/ruby/1.8/gems/activerecord-3.0.15/lib/active\_record/attribute\_methods/dirty.rb:21:in `save '/opt/foreman/vendor/ruby/1.8/gems/activerecord-3.0.15/lib/active\_record/transactions.rb:240:in `save' /opt/foreman/vendor/ruby/1.8/gems/activerecord-3.0.15/lib/active\_record/transactions.rb:292:in `with\_transacti on\_returning\_status' /opt/foreman/vendor/ruby/1.8/gems/activerecord-3.0.15/lib/active\_record/connection\_adapters/abstract/database\_ statements.rb:139:in `transaction' /opt/foreman/vendor/ruby/1.8/gems/activerecord-3.0.15/lib/active\_record/transactions.rb:207:in `transaction' /opt/foreman/vendor/ruby/1.8/gems/activerecord-3.0.15/lib/active\_record/transactions.rb:290:in `with\_transacti on\_returning\_status' /opt/foreman/vendor/ruby/1.8/gems/activerecord-3.0.15/lib/active\_record/transactions.rb:240:in `save' /opt/foreman/vendor/ruby/1.8/gems/activerecord-3.0.15/lib/active\_record/transactions.rb:251:in `rollback\_activ e\_record\_state!' /opt/foreman/vendor/ruby/1.8/gems/activerecord-3.0.15/lib/active\_record/transactions.rb:239:in `save' /opt/foreman/vendor/ruby/1.8/gems/activerecord-3.0.15/lib/active\_record/persistence.rb:123:in `update\_attribut e' /opt/foreman/db/migrate/20100628123400\_add\_internal\_auth.rb:9:in `up\_without\_benchmarks' /opt/foreman/vendor/ruby/1.8/gems/activerecord-3.0.15/lib/active\_record/migration.rb:314:in `send' /opt/foreman/vendor/ruby/1.8/gems/activerecord-3.0.15/lib/active\_record/migration.rb:314:in `migrate' /usr/lib/ruby/1.8/benchmark.rb:293:in `measure' /opt/foreman/vendor/ruby/1.8/gems/activerecord-3.0.15/lib/active\_record/migration.rb:314:in `migrate' /opt/foreman/vendor/ruby/1.8/gems/activerecord-3.0.15/lib/active\_record/migration.rb:397:in `\_\_send\_\_' /opt/foreman/vendor/ruby/1.8/gems/activerecord-3.0.15/lib/active\_record/migration.rb:397:in `migrate' /opt/foreman/vendor/ruby/1.8/gems/activerecord-3.0.15/lib/active\_record/migration.rb:539:in `migrate' /opt/foreman/vendor/ruby/1.8/gems/activerecord-3.0.15/lib/active\_record/migration.rb:615:in `call' /opt/foreman/vendor/ruby/1.8/gems/activerecord-3.0.15/lib/active\_record/migration.rb:615:in `ddl\_transaction' /opt/foreman/vendor/ruby/1.8/gems/activerecord-3.0.15/lib/active\_record/migration.rb:538:in `migrate' /opt/foreman/vendor/ruby/1.8/gems/activerecord-3.0.15/lib/active\_record/migration.rb:525:in `each'

/opt/foreman/vendor/ruby/1.8/gems/activerecord-3.0.15/lib/active\_record/migration.rb:525:in `migrate' /opt/foreman/vendor/ruby/1.8/gems/activerecord-3.0.15/lib/active\_record/migration.rb:435:in `up' /opt/foreman/vendor/ruby/1.8/gems/activerecord-3.0.15/lib/active\_record/migration.rb:417:in `migrate' /opt/foreman/vendor/ruby/1.8/gems/activerecord-3.0.15/lib/active\_record/railties/databases.rake:151 /opt/foreman/vendor/ruby/1.8/gems/rake-0.9.2.2/lib/rake/task.rb:205:in `call' /opt/foreman/vendor/ruby/1.8/gems/rake-0.9.2.2/lib/rake/task.rb:205:in `execute' /opt/foreman/vendor/ruby/1.8/gems/rake-0.9.2.2/lib/rake/task.rb:200:in `each' /opt/foreman/vendor/ruby/1.8/gems/rake-0.9.2.2/lib/rake/task.rb:200:in `execute' /opt/foreman/vendor/ruby/1.8/gems/rake-0.9.2.2/lib/rake/task.rb:158:in `invoke\_with\_call\_chain' /usr/lib/ruby/1.8/monitor.rb:242:in `synchronize' /opt/foreman/vendor/ruby/1.8/gems/rake-0.9.2.2/lib/rake/task.rb:151:in `invoke\_with\_call\_chain' /opt/foreman/vendor/ruby/1.8/gems/rake-0.9.2.2/lib/rake/task.rb:144:in `invoke' /opt/foreman/vendor/ruby/1.8/gems/rake-0.9.2.2/lib/rake/application.rb:116:in `invoke\_task' /opt/foreman/vendor/ruby/1.8/gems/rake-0.9.2.2/lib/rake/application.rb:94:in `top\_level' /opt/foreman/vendor/ruby/1.8/gems/rake-0.9.2.2/lib/rake/application.rb:94:in `each' /opt/foreman/vendor/ruby/1.8/gems/rake-0.9.2.2/lib/rake/application.rb:94:in `top\_level' /opt/foreman/vendor/ruby/1.8/gems/rake-0.9.2.2/lib/rake/application.rb:133:in `standard\_exception\_handling' /opt/foreman/vendor/ruby/1.8/gems/rake-0.9.2.2/lib/rake/application.rb:88:in `top\_level' /opt/foreman/vendor/ruby/1.8/gems/rake-0.9.2.2/lib/rake/application.rb:66:in `run' /opt/foreman/vendor/ruby/1.8/gems/rake-0.9.2.2/lib/rake/application.rb:133:in `standard\_exception\_handling' /opt/foreman/vendor/ruby/1.8/gems/rake-0.9.2.2/lib/rake/application.rb:63:in `run' /opt/foreman/vendor/ruby/1.8/gems/rake-0.9.2.2/bin/rake:33 /opt/foreman/vendor/ruby/1.8/bin/rake:19:in `load' /opt/foreman/vendor/ruby/1.8/bin/rake:19 Tasks: TOP => db:migrate

#### **#6 - 06/21/2012 07:19 AM - Ohad Levy**

ok, fixed in latest commit

#### **#7 - 06/21/2012 10:17 AM - Lex Rivera**

thanks, worked perfectly

#### **#8 - 12/11/2012 02:42 PM - pierre pham-phu**

(sorry I am completely new to foreman and the ruby world so please bear with me)

I installed foreman 1.1 rc from the debian repository because I wanted to use my storeconfigs mysql db from my puppet 3.0.1 server from my foreman server using a database.yml like :

production: host: puppethost adapter: mysql database: puppet username: puppet password: password

unfortunately I've got the same "changes is defined by ActiveRecord" during the dbmigrate, detail :

```
su - foreman -s /bin/bash -c /usr/share/foreman/extras/dbmigrate
** Invoke db:migrate (first_time)
** Invoke environment (first_time)
** Execute environment
** Execute db:migrate
== ChangeHostBuildDefaultToFalse: migrating ==============
-- change_column(:hosts, :build, :boolean, {:default=>false})
   -> 0.0068srake aborted!
An error has occurred, all later migrations canceled:
changes is defined by ActiveRecord
/usr/share/foreman/vendor/ruby/1.8/gems/activerecord-3.0.17/lib/active_record/attribute_methods.rb:23:in `inst
ance_method_already_implemented?'
/usr/share/foreman/vendor/ruby/1.8/gems/activemodel-3.0.17/lib/active_model/attribute_methods.rb:280:in `defin
e attribute methods'
/usr/share/foreman/vendor/ruby/1.8/gems/activemodel-3.0.17/lib/active_model/attribute_methods.rb:279:in `each'
/usr/share/foreman/vendor/ruby/1.8/gems/activemodel-3.0.17/lib/active_model/attribute_methods.rb:279:in `defin
e_attribute_methods'
/usr/share/foreman/vendor/ruby/1.8/gems/activemodel-3.0.17/lib/active_model/attribute_methods.rb:278:in `each'
/usr/share/foreman/vendor/ruby/1.8/gems/activemodel-3.0.17/lib/active_model/attribute_methods.rb:278:in `defin
e_attribute_methods'
/usr/share/foreman/vendor/ruby/1.8/gems/activerecord-3.0.17/lib/active_record/attribute_methods.rb:13:in `defi
```
/usr/share/foreman/vendor/ruby/1.8/gems/activerecord-3.0.17/lib/active\_record/attribute\_methods.rb:51:in `resp ond\_to?' /usr/share/foreman/vendor/ruby/1.8/gems/activerecord-3.0.17/lib/active\_record/base.rb:1874:in `populate\_with\_c urrent scope attributes' /usr/share/foreman/vendor/ruby/1.8/gems/activerecord-3.0.17/lib/active\_record/base.rb:1874:in `each' /usr/share/foreman/vendor/ruby/1.8/gems/activerecord-3.0.17/lib/active\_record/base.rb:1874:in `populate\_with\_c urrent\_scope\_attributes' /usr/share/foreman/vendor/ruby/1.8/gems/activerecord-3.0.17/lib/active\_record/base.rb:1411:in `initialize' /usr/share/foreman/vendor/ruby/1.8/gems/activerecord-3.0.17/lib/active\_record/reflection.rb:173:in `new' /usr/share/foreman/vendor/ruby/1.8/gems/activerecord-3.0.17/lib/active\_record/reflection.rb:173:in `build\_asso ciation' /usr/share/foreman/vendor/ruby/1.8/gems/activerecord-3.0.17/lib/active\_record/associations/association\_collect ion.rb:500:in `create\_record' /usr/share/foreman/vendor/ruby/1.8/gems/activerecord-3.0.17/lib/active\_record/base.rb:1127:in `with\_scope' /usr/share/foreman/vendor/ruby/1.8/gems/activerecord-3.0.17/lib/active\_record/associations/association\_collect ion.rb:499:in `send' /usr/share/foreman/vendor/ruby/1.8/gems/activerecord-3.0.17/lib/active\_record/associations/association\_collect ion.rb:499:in `create\_record' /usr/share/foreman/vendor/ruby/1.8/gems/activerecord-3.0.17/lib/active\_record/associations/association\_collect ion.rb:271:in `create' /usr/share/foreman/vendor/ruby/1.8/gems/audited-3.0.0.rc1/lib/audited/auditor.rb:218:in `write\_audit' /usr/share/foreman/vendor/ruby/1.8/gems/activesupport-3.0.17/lib/active\_support/callbacks.rb:414:in `\_run\_audi t\_callbacks' /usr/share/foreman/vendor/ruby/1.8/gems/activesupport-3.0.17/lib/active\_support/callbacks.rb:94:in `send' /usr/share/foreman/vendor/ruby/1.8/gems/activesupport-3.0.17/lib/active\_support/callbacks.rb:94:in `run\_callba cks' /usr/share/foreman/vendor/ruby/1.8/gems/audited-3.0.0.rc1/lib/audited/auditor.rb:218:in `write\_audit' /usr/share/foreman/vendor/ruby/1.8/gems/audited-3.0.0.rc1/lib/audited/auditor.rb:206:in `audit\_update' /usr/share/foreman/vendor/ruby/1.8/gems/activesupport-3.0.17/lib/active\_support/callbacks.rb:415:in `\_run\_upda te\_callbacks' /usr/share/foreman/vendor/ruby/1.8/gems/activerecord-3.0.17/lib/active\_record/callbacks.rb:281:in `update' /usr/share/foreman/vendor/ruby/1.8/gems/activerecord-3.0.17/lib/active\_record/persistence.rb:257:in `create\_or \_update' /usr/share/foreman/vendor/ruby/1.8/gems/activerecord-3.0.17/lib/active\_record/callbacks.rb:273:in `create\_or\_u pdate' /usr/share/foreman/vendor/ruby/1.8/gems/activesupport-3.0.17/lib/active\_support/callbacks.rb:529:in `\_run\_save \_callbacks' /usr/share/foreman/vendor/ruby/1.8/gems/activerecord-3.0.17/lib/active\_record/callbacks.rb:273:in `create\_or\_u pdate' /usr/share/foreman/vendor/ruby/1.8/gems/activerecord-3.0.17/lib/active\_record/persistence.rb:40:in `save' /usr/share/foreman/vendor/ruby/1.8/gems/activerecord-3.0.17/lib/active\_record/validations.rb:43:in `save' /usr/share/foreman/vendor/ruby/1.8/gems/activerecord-3.0.17/lib/active\_record/attribute\_methods/dirty.rb:21:in `save' /usr/share/foreman/vendor/ruby/1.8/gems/activerecord-3.0.17/lib/active\_record/transactions.rb:240:in `save' /usr/share/foreman/vendor/ruby/1.8/gems/activerecord-3.0.17/lib/active\_record/transactions.rb:292:in `with\_tra nsaction\_returning\_status' /usr/share/foreman/vendor/ruby/1.8/gems/activerecord-3.0.17/lib/active\_record/connection\_adapters/abstract/dat abase statements.rb:139:in `transaction' /usr/share/foreman/vendor/ruby/1.8/gems/activerecord-3.0.17/lib/active\_record/transactions.rb:207:in `transact ion' /usr/share/foreman/vendor/ruby/1.8/gems/activerecord-3.0.17/lib/active\_record/transactions.rb:290:in `with\_tra nsaction\_returning\_status' /usr/share/foreman/vendor/ruby/1.8/gems/activerecord-3.0.17/lib/active\_record/transactions.rb:240:in `save' /usr/share/foreman/vendor/ruby/1.8/gems/activerecord-3.0.17/lib/active\_record/transactions.rb:251:in `rollback active record state!' /usr/share/foreman/vendor/ruby/1.8/gems/activerecord-3.0.17/lib/active\_record/transactions.rb:239:in `save' /usr/share/foreman/vendor/ruby/1.8/gems/activerecord-3.0.17/lib/active\_record/persistence.rb:123:in `update\_at  $tri$ bute' /usr/share/foreman/db/migrate/20090916053824\_change\_host\_build\_default\_to\_false.rb:5:in `up\_without\_benchmarks '/usr/share/foreman/vendor/ruby/1.8/gems/activerecord-3.0.17/lib/active\_record/relation/batches.rb:21:in `find\_ each' /usr/share/foreman/vendor/ruby/1.8/gems/activerecord-3.0.17/lib/active\_record/relation/batches.rb:21:in `each' /usr/share/foreman/vendor/ruby/1.8/gems/activerecord-3.0.17/lib/active\_record/relation/batches.rb:21:in `find\_ each' /usr/share/foreman/vendor/ruby/1.8/gems/activerecord-3.0.17/lib/active\_record/relation/batches.rb:69:in `find\_ in\_batches' /usr/share/foreman/vendor/ruby/1.8/gems/activerecord-3.0.17/lib/active\_record/relation/batches.rb:20:in `find\_ each' /usr/share/foreman/db/migrate/20090916053824\_change\_host\_build\_default\_to\_false.rb:5:in `up\_without\_benchmarks /usr/share/foreman/vendor/ruby/1.8/gems/activerecord-3.0.17/lib/active\_record/migration.rb:314:in `send'

/usr/share/foreman/vendor/ruby/1.8/gems/activerecord-3.0.17/lib/active\_record/migration.rb:314:in `migrate' /usr/lib/ruby/1.8/benchmark.rb:293:in `measure'

ne\_attribute\_methods'

/usr/share/foreman/vendor/ruby/1.8/gems/activerecord-3.0.17/lib/active\_record/migration.rb:314:in `migrate' /usr/share/foreman/vendor/ruby/1.8/gems/activerecord-3.0.17/lib/active\_record/migration.rb:397:in `\_\_send\_\_' /usr/share/foreman/vendor/ruby/1.8/gems/activerecord-3.0.17/lib/active\_record/migration.rb:397:in `migrate' /usr/share/foreman/vendor/ruby/1.8/gems/activerecord-3.0.17/lib/active\_record/migration.rb:539:in `migrate' /usr/share/foreman/vendor/ruby/1.8/gems/activerecord-3.0.17/lib/active\_record/migration.rb:615:in `call' /usr/share/foreman/vendor/ruby/1.8/gems/activerecord-3.0.17/lib/active\_record/migration.rb:615:in `ddl\_transac tion' /usr/share/foreman/vendor/ruby/1.8/gems/activerecord-3.0.17/lib/active\_record/migration.rb:538:in `migrate' /usr/share/foreman/vendor/ruby/1.8/gems/activerecord-3.0.17/lib/active\_record/migration.rb:525:in `each' /usr/share/foreman/vendor/ruby/1.8/gems/activerecord-3.0.17/lib/active\_record/migration.rb:525:in `migrate' /usr/share/foreman/vendor/ruby/1.8/gems/activerecord-3.0.17/lib/active\_record/migration.rb:435:in `up' /usr/share/foreman/vendor/ruby/1.8/gems/activerecord-3.0.17/lib/active\_record/migration.rb:417:in `migrate' /usr/share/foreman/vendor/ruby/1.8/gems/activerecord-3.0.17/lib/active\_record/railties/databases.rake:151 /usr/share/foreman/vendor/ruby/1.8/gems/rake-10.0.2/lib/rake/task.rb:227:in `call' /usr/share/foreman/vendor/ruby/1.8/gems/rake-10.0.2/lib/rake/task.rb:227:in `execute' /usr/share/foreman/vendor/ruby/1.8/gems/rake-10.0.2/lib/rake/task.rb:222:in `each' /usr/share/foreman/vendor/ruby/1.8/gems/rake-10.0.2/lib/rake/task.rb:222:in `execute' /usr/share/foreman/vendor/ruby/1.8/gems/rake-10.0.2/lib/rake/task.rb:166:in `invoke\_with\_call\_chain' /usr/lib/ruby/1.8/monitor.rb:242:in `synchronize' /usr/share/foreman/vendor/ruby/1.8/gems/rake-10.0.2/lib/rake/task.rb:159:in `invoke\_with\_call\_chain' /usr/share/foreman/vendor/ruby/1.8/gems/rake-10.0.2/lib/rake/task.rb:152:in `invoke' /usr/share/foreman/vendor/ruby/1.8/gems/rake-10.0.2/lib/rake/application.rb:141:in `invoke\_task' /usr/share/foreman/vendor/ruby/1.8/gems/rake-10.0.2/lib/rake/application.rb:99:in `top\_level' /usr/share/foreman/vendor/ruby/1.8/gems/rake-10.0.2/lib/rake/application.rb:99:in `each' /usr/share/foreman/vendor/ruby/1.8/gems/rake-10.0.2/lib/rake/application.rb:99:in `top\_level' /usr/share/foreman/vendor/ruby/1.8/gems/rake-10.0.2/lib/rake/application.rb:108:in `run\_with\_threads' /usr/share/foreman/vendor/ruby/1.8/gems/rake-10.0.2/lib/rake/application.rb:93:in `top\_level' /usr/share/foreman/vendor/ruby/1.8/gems/rake-10.0.2/lib/rake/application.rb:71:in `run' /usr/share/foreman/vendor/ruby/1.8/gems/rake-10.0.2/lib/rake/application.rb:158:in `standard\_exception\_handlin g' /usr/share/foreman/vendor/ruby/1.8/gems/rake-10.0.2/lib/rake/application.rb:68:in `run' /usr/bin/rake:28

Tasks: TOP => db:migrate

#### Thanks for any help !

## **#9 - 12/11/2012 02:46 PM - Ohad Levy**

please use V1.1 (currently at RC1 stage) earlier versions do no support puppet V3.

## **#10 - 12/11/2012 02:48 PM - pierre pham-phu**

I believe I used the 1.1 RC ;)

deb http://deb.theforeman.org/ squeeze rc

## **#11 - 12/11/2012 02:51 PM - pierre pham-phu**

(I am on a 32 bit debian squeeze setup if that info could be useful ...)

### **#12 - 12/11/2012 02:53 PM - Ohad Levy**

pierre pham-phu wrote:

(I am on a 32 bit debian squeeze setup if that info could be useful ...)

I would suggest to open a new bug, providing some info (like from which version you upgrade from etc)

btw: it is no longer recommended to share storeconfigs db with foreman (can work, but with limitations).